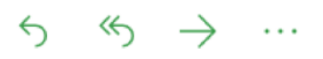

**From**: Laureano Andreotti **To:** You **Subject**: Plan del proyecto Home Banking

Equipo,

Asumo que recibieron el correo de Manuel. Estamos muy contentos de recibir este proyecto de un nuevo cliente así que debemos dejar una buena impresión para que nos asignen más proyectos en el futuro.

Luego de analizar el requerimiento y tener en cuenta las necesidades futuras he llegado a la conclusión de que necesitamos seguir una arquitectura de cliente/servidor, por un lado tendremos el código de front-end - cliente (como aplicaciones web, aplicaciones nativas móviles) que tendrá toda la parte visual y las interacciones con el usuario y por otro el código de back-end - servidor que administrará las cuentas de los clientes del banco, por ejemplo el estado de cuenta, transacciones realizadas, préstamos adquiridos y demás operaciones, la comunicación entre ámbas partes se llevará a cabo a través de peticiones HTTP enviando y recibiendo la información en formato JSON. De esta manera podemos en el futuro crear otras aplicaciones que utilicen el mismo back-end - servidor sin tener que cambiar nada y eligiendo la tecnología de front-end que se desee.

Como nos piden en primera instancia una aplicación web para interactuar con el servidor, usaremos HTML 5, CSS y javascript, utilizando Vue.js, Bootstrap y Axios para facilitar el desarrollo. Esto permitirá a los clientes acceder desde cualquier dispositivo desde un navegador web, así los clientes con dispositivos móviles podrán operar hasta que se decida crear una aplicación nativa.

Para el backend utilizaremos Java con el framework Spring Boot que nos permite crear aplicaciones de manera rápida y sencilla, utilizaremos el módulo Spring JPA para eliminar la necesidad de implementar consultas SQL directamente en el código, solo necesitaremos los repositorios de cada entidad. Además el módulo Spring MVC nos provee una manera de crear facilmente servicios REST que permiten enviar y recibir información a través de peticiones HTTP, cualquier programa que pueda enviar peticiones HTTP (como los navegadores) podrá acceder al back-end - servidor.

Como primer paso debemos configurar el ambiente de desarrollo y crear el esqueleto de la aplicación, utilizaremos la herramienta spring initializr para realizar ese proceso de manera sencilla, además se debe crear la primera entidad llamada Client y crear un cliente de prueba en la base de datos. Una vez que se termine de realizar el esqueleto de la aplicación se debe enviar un reporte de las herramientas instaladas.

¡Gracias! Laureano